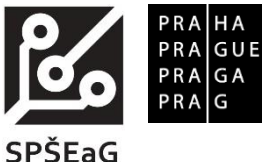

## **Střední průmyslová škola elektrotechnická a gymnázium V Úžlabině**

# **MATURITNÍ TÉMATA PŘEDMĚTU PRAKTICKÁ ZKOUŠKA Z ODBORNÝCH PŘEDMĚTŮ**

Školní rok 2023/2024, pro studijní obor 26-41-M/01 Elektrotechnika

### **Č. j.: SŠ-ŘŠ/1864/23**

Praktická maturita obsahuje úlohy z profilových předmětů EN, EM, PRA, IE, SIB, ŘT. Úlohy jsou variantami procvičených úloh v těchto předmětech. Úlohy vyžadují znalosti vlastností měřených objektů.

#### **Základní požadavky**

- Návrh a orientace v elektrickém obvodu.
- Rozumět blokovému schématu.
- Rozumět a popsat funkci jednoduchých elektronických obvodů probíraných v předmětech elektronika, praktická cvičení, el. měření, řídící technika, inteligentní elektroinstalace a systémy inteligentních budov.
- Výpočet elektrického obvodu.
- Ověření pomocí simulačního obvodu.
- Návrh a zhotovení plošného spoje.
- Osazení plošného spoje, případně zhotovení obvodu na zkušební desce (nepájivém poli).
- Měření parametrů výrobku.
- Měření proudu, napětí.
- Měření odporu.
- Měření obecné impedance, kapacity, indukčnosti.
- Měření činného, jalového a zdánlivého výkonu.
- Měření vlastností lineárních jednohranů, dvojbranů a zesilovačů. (Přenos napětí, proudu, vstupního a výstupního odporu a impedance, amplitudové a fázové kmitočtové charakteristiky, převodní a zatěžovací charakteristiky).
- Měření vlastností a charakteristik polovodičových součástek a logických obvodů.
- Zhotovit dokumentaci (protokol) k výrobku.
- Zhotovit plošný spoj pro daný obvod nebo zapojit obvod na nepájivém poli.
- Navrhnout, zhotovit a odzkoušet zásuvkové obvody a světelné obvody.
- Zapojit a odzkoušet proudový chránič.
- Navrhnout, zapojit a odzkoušet silové a ovládací zapojení základních stykačových kombinací, včetně vzájemného blokování stykačů.
- Zapojení a oživení snímačů/aktorů pro Arduino a Raspberry Pi.
- Základní znalosti a příkazy pro OS Linux.
- Programování v Pythonu a přehled o potřebných knihovnách.
- Návrh, zapojení a ověření funkčnosti v systému Loxone.
- Konfigurace KNX zapojení s použitím ETSx.

#### **Seznam možných úloh EN, PRA, EM**

- Zdroj stabilizovaného napětí /proudu (usměrňovač, vyhlazovací kondenzátor, stabilizátor).
- Zdroj stabilizovaného napětí s proudovou ochranou.
- Zesilovač s bipolárním tranzistorem návrh pomocí betabariery.
- Obvody s operačním zesilovačem.
- RC oscilátor s operačním zesilovačem a stabilizací amplitudy.
- Výkonový zesilovač s tranzistory.
- Komparátor napětí i neelektrických veličin s operačním zesilovačem.
- Zapojení s 555.
- Indikátor napětí (komparátor s operačním zesilovačem).
- Měření na transformátoru.
- Měření na rezonančním obvodu.
- Měření charakteristik a diferenciálních parametrů bipolárního tranzistoru.
- Měření na logickém IO TTL.
- Měření na přístrojovém zesilovači.
- Měření na frekvenčních filtrech s OZ.
- Měření na analogovém komparátoru s OZ.
- Navrhnout, zapojit a odzkoušet zásuvkový obvod s ochranou proudovým chráničem napájený přes stykač.
- Navrhnout, zapojit a odzkoušet světelný obvod napájený přes stykač.
- Navrhnout, zapojit a odzkoušet rozvod domovní instalace s ochranou proudovým chráničem a s využitím blokování pomocí dvou stykačů.
- Navrhnout, zapojit a odzkoušet silové a ovládací zapojení stykačových kombinací včetně signalizace stavu.
- Navrhnout, zapojit a odzkoušet domovní rozvaděč nízkého napětí.

#### **Seznam možných úloh IE, SIB**

- Inteligentní elektroinstalace kompletní návrh jednoduché instalace pro rodinný dům s využitím specializovaného software či s dostupným CAx systémem; sestavení doprovodné dokumentace dle příslušných norem a předpisů; realizace instalace na modelu s využitím dostupných senzorů a pro Arduino/Raspberry Pi.
- Sběrnicové systémy použití komponentů a řídící jednotky systému Loxone či dále dostupných zařízení pro sestavení a nastavení modelu domácnosti pro řízení teploty, osvětlení, bezpečnosti atd.; sestavení dokumentace zapojení a realizace; ukázka funkčnosti realizovaného zapojení na reálných a modelových datech.
- Sběrnice KNX použití komponent a řídících jednotek více výrobců, vzájemně propojených pomocí KNX sběrnice, pro simulování zapojení a ovládání prvků reálné domácnosti s využitím programového prostředí ETS5; sestavení dokumentace zapojení a realizace; ukázka funkčnosti realizovaného zapojení.
- Vizualizace senzorických dat propojení poskytnutých senzorů a Arduino/Raspberry Pi; naměření reálných dat ze senzorů; zobrazení naměřených hodnot, jejich vývoje a vzájemné závislosti v rámci určeného časového úseku s využitím programovacího jazyka Python; návrh vhodného řízení pro vybranou veličinu měřenou v místnosti.
- Linux řešení komunikace mezi dvěma a více jednotkami Raspberry Pi (či podobné jednotky) se systémem Linux; nastavení a zprovoznění vzájemné komunikace jednotek; připojení (bez)drátových modulů senzory a práce s daty dostupných ze senzorů; práce se soubory v rámci sestavené sítě; sestavení dokumentace zapojení.

#### **Seznam možných úloh ŘT**

- Mikrokontroléry.
- Aplikace mikrokontroléru při řízení vybrané soustavy, připojení senzorů, akčních členů a dalších modulů k mikrokontroléru (Arduino, …), základní nastavení, sestavení řídící aplikace, komunikace s PC, komunikace s uživatelem.
- Regulace soustavy.
- Použití systému LabView a MyDAQ nebo RC2000 pro řešení regulace vybrané soustavy, připojení senzorů a akčních členů, měření charakteristik soustavy, identifikace a modelování soustavy, sestavení řídicí aplikace nebo řídicího obvodu, vizualizace řízení, volba typu a parametrů regulátorů.
- Pneumatický systém.
- Sestavení simulačního modelu pneumatického systému, připojení senzorů a řízených ventilů k PLC, řešení sekvenčního logického řízení pneumatického systému pro vybranou úlohu s využitím pneumatických řídicích prvků, PLC nebo průmyslového počítače.
- Vizualizační systémy.
- Řešení vizualizace řídicího systému a řízené soustavy s využitím systému Promotic a LabView, propojení s reálnou soustavou prostřednictvím PLC, mikrokontroléru, nebo jednotky MyDAQ, nastavení parametrů, dynamické supervizní řízení soustavy s využitím vizualizace.
- PLC.
- Řešení vybraných úloh kombinačního a sekvenčního řízení modelu reálné soustavy s využitím programovatelného relé nebo jednoduchého PLC.

V Praze 4. 9. 2023 PhDr. Romana Bukovská v. r. ředitelka školy